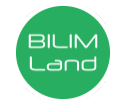

## **Автор**: АБДУРАХМАНОВА МАЛИКА ИРИСМАТОВНА

**Предмет**: Информационно-коммуникационные технологии/Информатика **Класс**: 7 класс

**Раздел**: Решение задач с помощью электронных таблиц

**Тема**: Форматирование элементов электронных таблиц

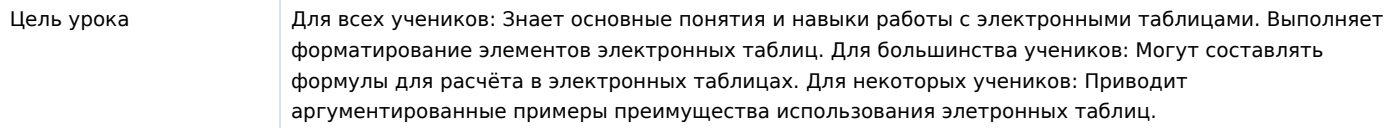

## **Ход урока**

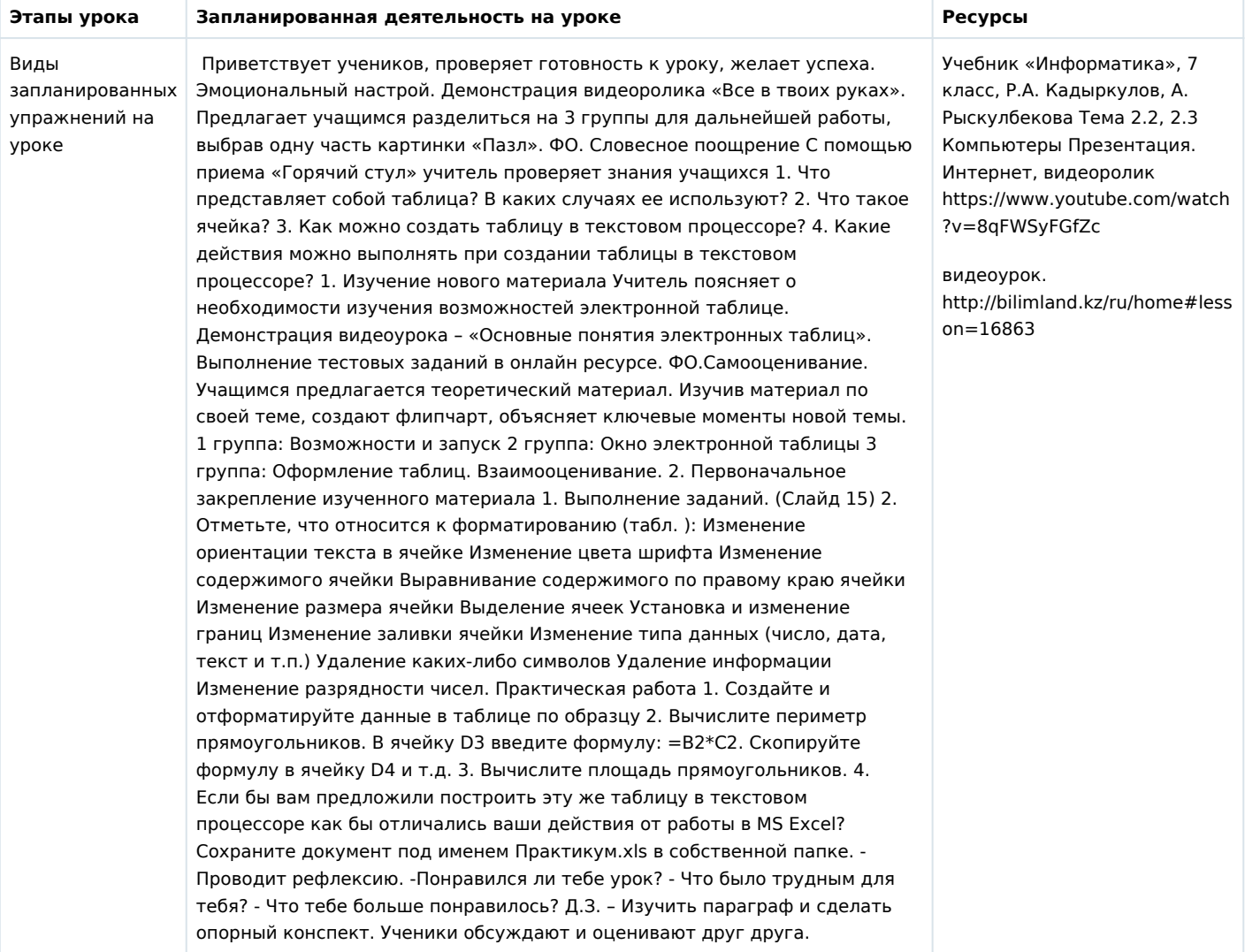